# **Config Converter Documentation** *Release 1.1*

**Kent Coble**

**Jan 28, 2020**

# Table of Contents

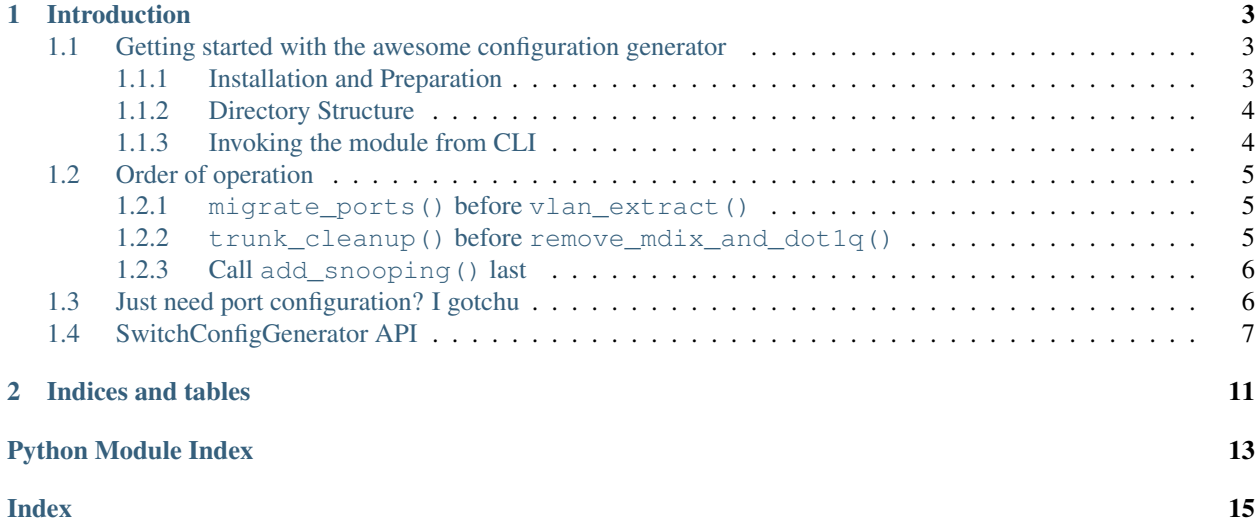

*Eliminating mistakes by making a developer responsible to fix them for you!*

# CHAPTER 1

### Introduction

<span id="page-6-0"></span>When you've had to complete as many equipment upgrades as we have, the process of having to generate cutsheets and new configuration files is tedious and, well, kinda boring. "So let's automate it instead," someone said. Lo and behold, we delivered LIKE A BOSS.

The Config Generator is designed to take in existing configuration files, jack-to-port documentation, current device model and target model in order to speed up the process of pre-configuring equipment for Next-Gen project deployment. Hopefully we will get around to creating a Cisco-to-Dell and vice-versa extension, but we'll that to Kent because he slaves away his free time to work for some strange reason.

Contents:

### <span id="page-6-1"></span>**1.1 Getting started with the awesome configuration generator**

### <span id="page-6-2"></span>**1.1.1 Installation and Preparation**

Before you begin, a few packages are necessary to download and install. You can do this via pip for easy installation. You can simply type pip install  $-r$  requirements.txt (or pip install  $-r$ dev-requirements.txt if you plan on contributing).

#### **Dependencies**

```
natsort==5.0.1
ciscoconfparse==1.2.40
colorama==0.3.7
ipaddr==2.1.11
dnspython==1.14.0
openpyxl==2.3.5
et-xmlfile==1.0.1
jdcal==1.2
```
#### **Developer Dependencies**

```
alabaster==0.7.8
Babel==2.3.4
ciscoconfparse==1.2.40
colorama==0.3.7
dnspython==1.14.0
docutils==0.12
et-xmlfile==1.0.1
imagesize==0.7.1
ipaddr==2.1.11
jdcal==1.2
Jinja2==2.8
MarkupSafe==0.23
natsort==5.0.1
openpyxl==2.3.5
Pygments==2.1.3
pytz==2016.4
six==1.10.0
snowballstemmer==1.2.1
Sphinx==1.4.4
sphinx-rtd-theme==0.1.9
```
### <span id="page-7-0"></span>**1.1.2 Directory Structure**

In order to run the script, several folders need to be created:

configconverter |\\_ configs |\\_ cutsheets \\\_ output \\_ templates

### <span id="page-7-1"></span>**1.1.3 Invoking the module from CLI**

The module includes an if  $\text{name}$  ==  $\text{·}$  main $\text{·}$ : statement so it can be called from the directory itself. You may copy it directly, but we've included it here (with the import) for convenience:

```
from configconverter import SwitchConfigGenerator
if __name__ == "__main__":
   oldconfig, newconfig = get_configs()
   switch_type = get_switch_model()
   hostname = force_user_input("Enter hostname of new switch: ").upper()
   outputfile = input("Enter output file name (default - " + hostname + ".txt): ")
   outputfile = outputfile if outputfile else hostname + ".txt"
   createconfig = ("n" not in input(
        "Generate full config file?[Y|n]: ").lower())
   blades, nojacks, newjacks = migrate_ports(
       oldconfig, newconfig, hostname, switch_type)
    # Add ip dhcp snooping later! Adding it immediately after interfaces
    # causes a bug if trying to use file as startup-config
```
(continues on next page)

(continued from previous page)

```
vlans = vlan_extract(oldconfig, newconfig, feed_ports_regex[
    switch_models[switch_type]], createconfig)
setup_feeds(newconfig, switch_type, blades, vlans)
interfaces_for_review(newconfig, nojacks, newjacks)
set_voice_vlan(oldconfig)
access_cleanup(newconfig)
trunk_cleanup(newconfig)
# This must be run AFTER trunk_cleanup()
if not switch_models[switch_type] == "3560":
    remove_mdix_and_dot1q(newconfig)
if createconfig:
   baseconfig = " . \text{txt"}if (switch_type == len(switch_models) - 1):
        baseconfig = "baseconfig.txt"else:
        baseconfig = switch_models[switch_type] + "base.txt"
    newconfig.prepend_line("!")
    newconfig.prepend_line("hostname " + hostname)
    newconfig.prepend_line("!")
    newconfig.commit()
    extract_management(oldconfig, newconfig)
    add_snooping(newconfig, vlans)
    newconfig.append_line("!")
    with open(template_dir + baseconfig, "r") as b:
        for line in b:
            newconfig.append_line(line.rstrip())
    newconfig.commit()
file_export(outputfile, newconfig)
```
Note: You are still responsible for including the module directory in the search path

### <span id="page-8-0"></span>**1.2 Order of operation**

Since the config generator is far from perfect – unlike myself – there are a few functions that can wreck havoc on your configuration output if you're not careful. (Using the example layout from the script itself works fine.) When you import the module for use in other scripts, be sure to:

#### <span id="page-8-1"></span>**1.2.1 migrate\_ports() before vlan\_extract()**

vlan\_extract() will also prune any VLANs that are not assigned to edge ports so as to clean out the VLAN database.

#### <span id="page-8-2"></span>**1.2.2 trunk\_cleanup() before remove\_mdix\_and\_dot1q()**

If ports are configured with switchport mode trunk but still contain commands for access ports, all encapsulation configuration will be removed

### <span id="page-9-0"></span>**1.2.3 Call add\_snooping() last**

Adding ip dhcp snooping too early will cause the switch to believe that it should be applied to an interface. Since it is not a valid *interface* command, it discards it from the startup-config. It should be invoked last with a least one function called in-between it and migrate\_ports(), that way a buffer is put between the configuration generated by them.

Note: It should also be called after migrate ports() so that pruned VLANs are not added to the list

#### **Example**

Calling too early:

```
interface vlan 300
ip address 10.23.21.4 255.255.255.128
no ip route-cache
! The switch will mistakenly apply the next line to VLAN 300 and discard
ip dhcp snooping vlan 24,109,209,309,318,483,509,609,620,651,709,902,985,1902
no ip dhcp snooping information option
ip dhcp snooping
```
## <span id="page-9-1"></span>**1.3 Just need port configuration? I gotchu**

If the managed device is setup correctly but ports have had a shift in configuration, you can generate just the list of ports so as to not risk accidentally overriding any management settings. You will still have the option to configure feeding ports too, if desired. The following snippet would be sufficient:

```
from configconverter import SwitchConfigGenerator
if name == "main ":
   oldconfig, newconfig = get_configs()
    switch_type = get_switch_model()
   hostname = force_user_input("Enter hostname of new switch: ").upper()
   outputfile = input("Enter output file name (default - " + hostname + ".txt): ")
   outputfile = outputfile if outputfile else hostname + ".txt"
   createconfig = ("n" not in input(
        "Generate full config file?[Y|n]: ").lower())
   blades, nojacks, newjacks = migrate_ports(
        oldconfig, newconfig, hostname, switch_type)
    # Add ip dhcp snooping later: adding it immediately after interfaces
    # causes a bug if trying to use file as startup-config
    vlans = vlan_extract(oldconfig, newconfig, feed_ports_regex[
        switch_models[switch_type]], createconfig)
    setup_feeds(newconfig, switch_type, blades, vlans)
    interfaces_for_review(newconfig, nojacks, newjacks)
   set_voice_vlan(oldconfig)
   access_cleanup(newconfig)
    trunk_cleanup(newconfig)
    file_export(outputfile, newconfig)
```
# <span id="page-10-1"></span><span id="page-10-0"></span>**1.4 SwitchConfigGenerator API**

SwitchConfigGenerator.**access\_cleanup**(*newconfig*)

Remove trunk configuration for all ports set to access mode

#### **Parameters**

- **oldconfig** CiscoConfParse object of existing configuration file
- **newconfig** CiscoConfParse object, representing the "new" config file

SwitchConfigGenerator.**add\_snooping**(*newconfig*, *vlans*) Add DHCP snooping commands to new configuration file

#### **Parameters**

- **newconfig** CiscoConfParse object, representing the "new" config file
- **vlans** List of VLANs to add

SwitchConfigGenerator.**add\_voice\_vlan**(*voicevlan*, *newconfig*) Add voice VLAN to access ports that do not have it

Todo: Remove *print* statements when *interfaces\_for\_review* is completed

#### **Parameters**

- **voicevlan** a VLAN represented as a string or int
- **newconfig** CiscoConfParse object representing the "new" configuration file

SwitchConfigGenerator.**condensify\_ports**(*ports*)

Turn a collection of ports into a Cisco-formatted range

Todo: Altering format depending on "new" switch model

Parameters **ports** – List of port names

Returns Ports in a Cisco-formatted range

Return type String

SwitchConfigGenerator.**extract\_management**(*oldconfig*, *newconfig*)

Extract the management VLAN and add it to new config file

Assuming the target equipment is a layer 2 switch with only one management VLAN, the VLAN config is extracted and the option to retain IP information is provided. *ip tacacs source-interface <VLAN>* is added but only necessary for a 4506; this command will be ignored on all other models.

Parameters

- **oldconfig** CiscoConfParse object of existing configuration file
- **newconfig** CiscoConfParse object, representing the "new" config file

SwitchConfigGenerator.**file\_export**(*outputfile*, *newconfig*) Save current configuration to a file

Exports to the directory defined by internal/global var 'output\_dir'

#### <span id="page-11-0"></span>**Parameters**

- **outputfile** Desired file name
- **newconfig** CiscoConfParse object, representing the "new" config file

SwitchConfigGenerator.**force\_user\_input**(*display*, *expect="*)

Enforce that the user input at least one character

#### Parameters

- **display** String to display as the input prompt
- **expect** Regex string representing the required format of the response before returning to caller. Defaults to an empty string (match any)

Returns User's input

#### Return type String

SwitchConfigGenerator.**get\_configs**()

Set the configuration file to pull data from Prompts user for file name

Returns oldconfig – Existing/source configuration file newconfig – Container for the new device's configuration

Return type CiscoConfParse, CiscoConfParse

#### SwitchConfigGenerator.**get\_switch\_model**() Prompt user to select model from compatible list

Returns The user's input as the internal *switch\_models* index

Return type Int

SwitchConfigGenerator.**get\_vlan\_list**(*oldconfig*, *regex*)

Retrieve all VLANs from the old configuration file and return a list.

(This is intended for future use in cross-platform conversions.)

#### **Parameters**

- **oldconfig** CiscoConfParse object of existing configuration file
- **regex** Regex string used to determine if port is a feed

Returns All VLANs defined, sorted in ascending order

#### Return type List

SwitchConfigGenerator.**interfaces\_for\_review**(*newconfig*, *nojacks*, *newjacks*) Searches for interfaces on the "new" device with non-standard configs to be reviewed manually.

Searches for statically set PoE, duplex, operating speed, no defined switchport mode

**Parameters newconfig** – CiscoConfParse object representing the "new" configuration file

SwitchConfigGenerator.**is\_ip**(*addr*)

SwitchConfigGenerator.**migrate\_ports**(*oldconfig*, *newconfig*, *hostname*, *switch\_type*) Map and transfer configuration settings of old ports

Searches for Excel workbooks in the *./cutsheer\_dir/* directory. The "cutsheet" files are generated by TurboClerk which are pulled from Netdoc.

As of May 2016, Carlos Bassett has set a standard for worksheet layouts and file names, as follows:

- <span id="page-12-1"></span>• The spreadsheets must have each tab nammed from the source switch and the first column *MUST* be the port name.
- Any jack associated to this port must be in the row, otherwise configuration will not be transferred.
- The file with the current port-jack mappings must have the building code in the name, along with "as is".
- The file with the future port-jack mappings must have the building code in the name, along with "to be".
- The file with the future port-jack mappings *MUST* begin listing ports in the third row.

Note that this function has the potential to break if corresponding jacks are found from a different existing switch. A future workaround of loading the switch it is found from has been added as a TODO

#### Todo: Remove *print* statements when *interfaces\_for\_review* is completed

All returned variables are intended for printing out warnings/notices/debugging

#### **Parameters**

- **oldconfig** CiscoConfParse object of existing configuration file
- **newconfig** CiscoConfParse object, representing the "new" config file
- **hostname** Name of the new switch
- **switch\_type** the index of switch\_models that represents the "new" switch model

Returns \_blades\_ – Detected blade numbers in the stack \_nojacks\_ – Port names on the new switch that do not have a jack associated with them  $n$  newjacks  $-$  Port names on the new switch that have jacks associated to them, however they do not exist in any As-Is spreadsheets

#### Return type (Set, List, List)

```
SwitchConfigGenerator.no_files_found(directory)
```
Allows the user to move files to correct directory or exit early

Parameters directory - The folder in which the files should be located

SwitchConfigGenerator.**remove\_mdix\_and\_dot1q**(*newconfig*) Remove MDIX and dot1q from all interfaces

Note: Should be run after *trunk\_cleanup()*

Keyword arguments: newconfig – CiscoConfParse object, representing the "new" config file

SwitchConfigGenerator.**set\_voice\_vlan**(*oldconfig*) Select and add a voice VLAN to add to access ports

Parameters oldconfig – CiscoConfParse object of existing configuration file

<span id="page-12-0"></span>SwitchConfigGenerator.**setup\_feeds**(*newconfig*, *switch\_type*, *blades*, *vlans*)

Configure feedports

Allows the user to define as many feedports as desired. Checks the validity of the port name as defined by a regex string.

#### **Parameters**

- **newconfig** CiscoConfParse object, representing the "new" config file
- **switch type** The representation of the switch model in the form of the switch models index
- **blades** A Set of all blade numbers in the stack
- **vlans** – A List of all VLANs transferred to the new configuration file

<span id="page-13-0"></span>SwitchConfigGenerator.**trunk\_cleanup**(*newconfig*) Remove access mode configuration on trunk ports

Removes *access/voice vlan* configs, *spanning-tree portfast*, and *no snmp trap link-status*

Todo: Detect and remove VLANs from VLAN ranges

**Parameters newconfig** – CiscoConfParse object representing the "new" configuration file

SwitchConfigGenerator.**vlan\_extract**(*oldconfig*, *newconfig*, *regex*, *genconfig=False*) Retrieve all VLANs from the old configuration file

Automatically detects if certain VLANs will not be used and will offer to prune them.

Note: For pruning to work, this \_must\_ be called before [setup\\_feeds\(\)](#page-12-0)

#### **Parameters**

- **oldconfig** CiscoConfParse object of existing configuration file
- **newconfig** CiscoConfParse object, representing the "new" config file defaults to None
- **regex** Regex string used to determine if port is a feed
- **genconfig** A boolean representing if a full config will be generated: If True, all VLANs will be added to the new config file. Defaults to False

Returns All VLANs defined, sorted in ascending order

Return type List

# CHAPTER 2

Indices and tables

- <span id="page-14-0"></span>• genindex
- modindex
- search

Python Module Index

<span id="page-16-0"></span>s

SwitchConfigGenerator, [7](#page-10-0)

### Index

# <span id="page-18-0"></span>A

access\_cleanup() (*in module SwitchConfigGenerator*), [7](#page-10-1)

add\_snooping() (*in module SwitchConfigGenerator*), [7](#page-10-1)

add\_voice\_vlan() (*in module SwitchConfigGenerator*), [7](#page-10-1)

# C

condensify\_ports() (*in module SwitchConfigGenerator*), [7](#page-10-1)

# E

extract\_management() (*in module SwitchConfigGenerator*), [7](#page-10-1)

# F

file\_export() (*in module SwitchConfigGenerator*), [7](#page-10-1)

force\_user\_input() (*in module SwitchConfigGenerator*), [8](#page-11-0)

# G

get\_configs() (*in module SwitchConfigGenerator*), [8](#page-11-0) get\_switch\_model() (*in module SwitchConfigGenerator*), [8](#page-11-0) get\_vlan\_list() (*in module SwitchConfigGenerator*), [8](#page-11-0)

# I

interfaces\_for\_review() (*in module Switch-ConfigGenerator*), [8](#page-11-0) is\_ip() (*in module SwitchConfigGenerator*), [8](#page-11-0)

### M

migrate\_ports() (*in module SwitchConfigGenerator*), [8](#page-11-0)

### N

no\_files\_found() (*in module SwitchConfigGenerator*), [9](#page-12-1)

### R

remove\_mdix\_and\_dot1q() (*in module Switch-ConfigGenerator*), [9](#page-12-1)

# S

set\_voice\_vlan() (*in module SwitchConfigGenerator*), [9](#page-12-1) setup\_feeds() (*in module SwitchConfigGenerator*),  $\Omega$ SwitchConfigGenerator (*module*), [7](#page-10-1)

# T

trunk\_cleanup() (*in module SwitchConfigGenerator*), [10](#page-13-0)

### V

vlan\_extract() (*in module SwitchConfigGenerator*), [10](#page-13-0)